# **PowerPointApplication.Save(PowerPointWriter.Present ation, String)**

## **Description**

Saves a specified [Presentation](https://wiki.softartisans.com/display/PPTW11/Presentation) as a OOXML format.pptx.

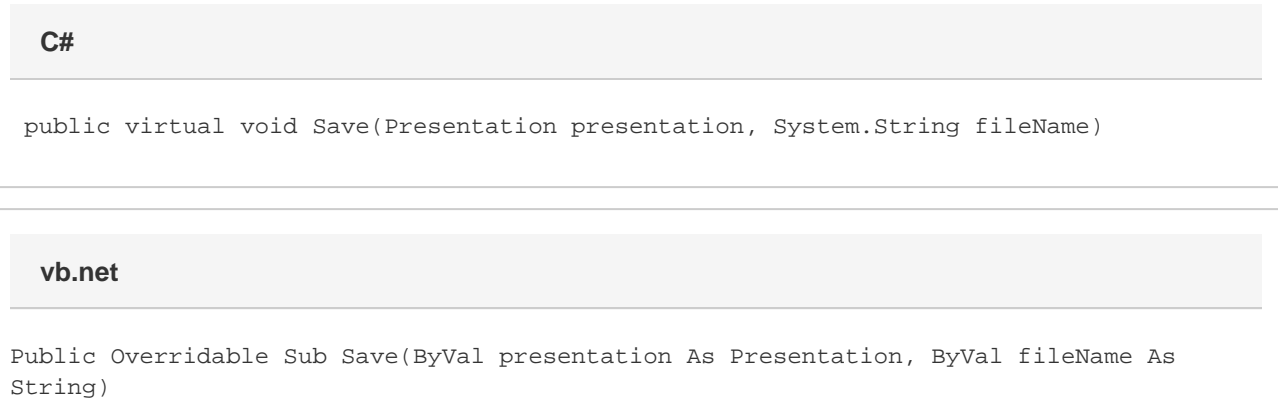

## **Parameters**

### **presentation**

A Presentation object representing the presentation to save.

### **fileName**

Specifies a complete path and file name for the Presentation. PowerPointWriter will save the file to this location. If a file with the same name exists, it will be overwritten by the new PowerPoint file.

## **Examples**

**vb.net**

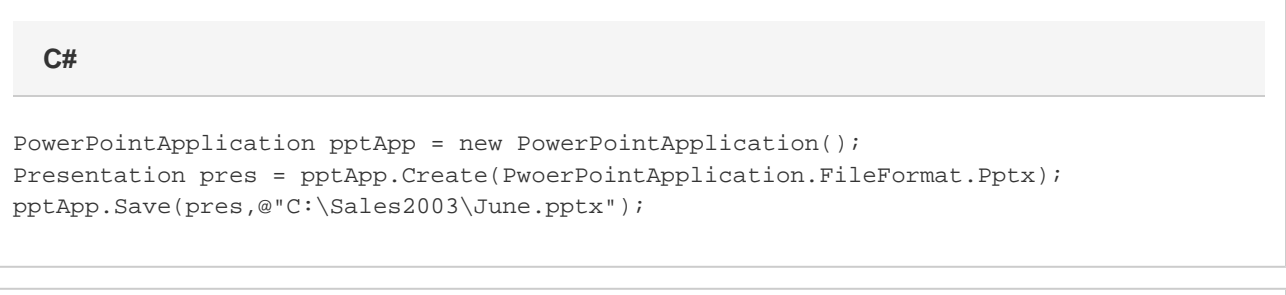

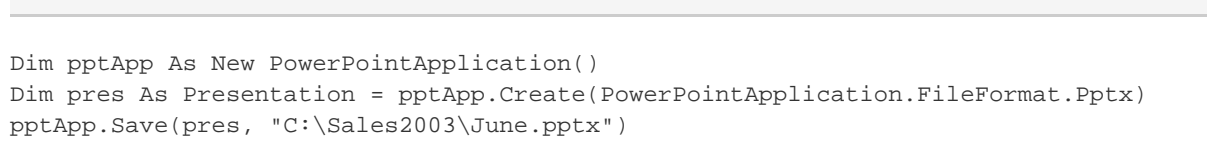